# ΤΕΧΝΙΚΕΣ ΑΝΤΙΚΕΙΜΕΝΟΣΤΡΑΦΟΥΣ ΠΡΟΓΡΑΜΜΑΤΙΣΜΟΥ

Πολυμορφισμός – Late Binding Αφηρημένες κλάσεις Interfaces – διεπαφές

## Κληρονομικότητα

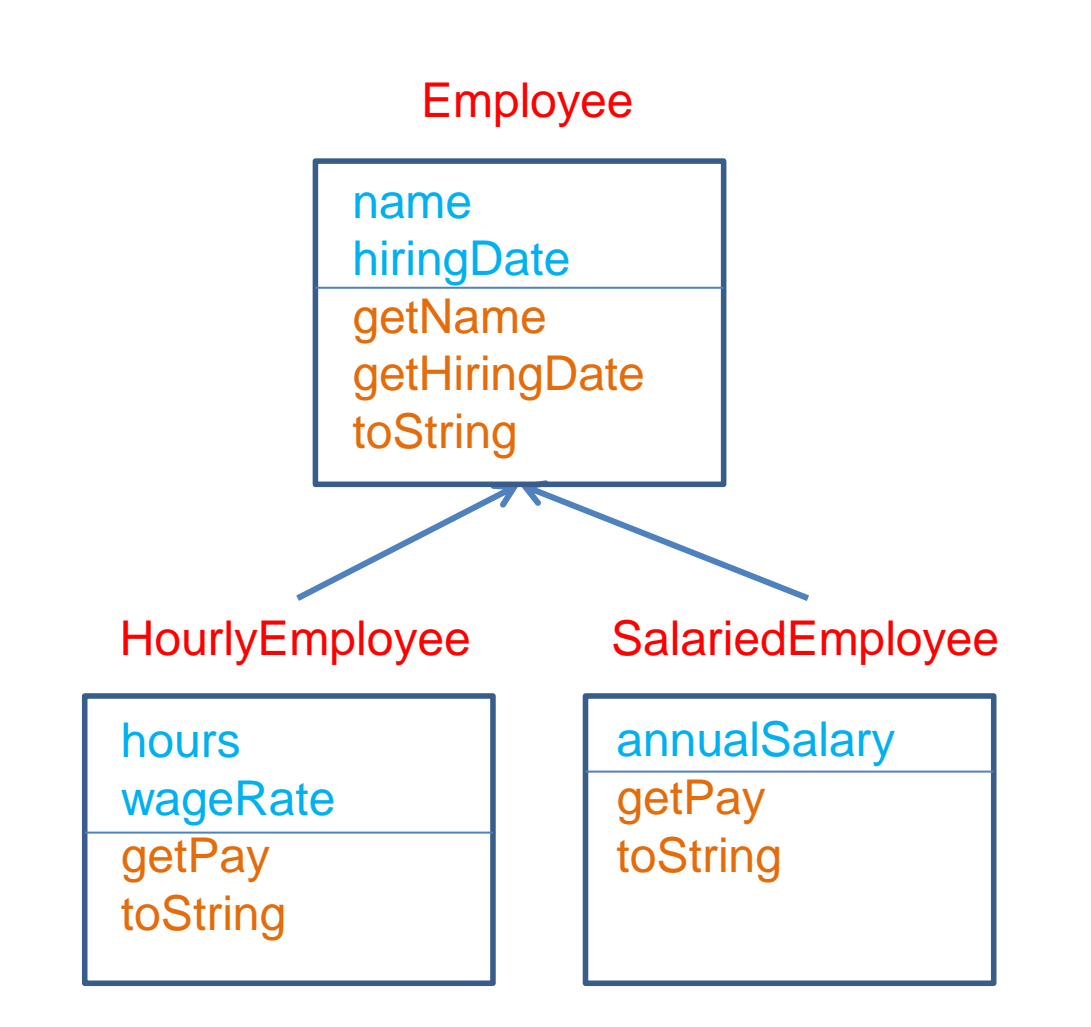

Οι παράγωγες κλάσεις κληρονομούν τα πεδία και τις μεθόδους της βασικής κλάσης και έχουν και δικά τους πεδία και μεθόδους.

Επίσης μπορούμε να υπερβαίνουμε (override) κάποιες μεθόδους (toString)

```
public class Employee
 {
      private String name;
      private Date hireDate;
      public String toString(){
          return (name + " " + hireDate.toString( ));
      }
 }
public class HourlyEmployee extends Employee
 {
     private double wageRate; 
     private double hours; //for the month
     public String toString( ){
         return (super.toString( ) + "\n$" + wageRate + " per hour for " + hours + " hours");
      }
 }
public class SalariedEmployee extends Employee
 {
     private double salary; //annual
     public String toString( ){
          return (super.toString( ) + "\n$" + salary + " per year");
      }
 }
```

```
public class IsADemo
```
**{**

**}**

```
 public static void main(String[] args)
 {
         SalariedEmployee sam = new SalariedEmployee("Josephine", 
                                 new Date("January", 1, 2004), 100000);
        HourlyEmployee han = new HourlyEmployee("Sam", 
                             new Date("February", 1, 2003), 50.50, 40);
         System.out.println("showEmployee(sam) invoked:");
         showEmployee(sam);
         System.out.println("showEmployee(han) invoked:");
         showEmployee(han);
 }
    public static void showEmployee(Employee employeeObject)
 {
            System.out.println(employeeObject.toString());
 }
```
Τι θα τυπώσει η **showEmployee** όταν την καλέσουμε με ορίσματα το **sam** και το **han**? Ποια μέθοδος **toString** θα κληθεί?

```
public class IsADemo
{
     public static void main(String[] args)
 {
        SalariedEmployee sam = new SalariedEmployee("Josephine", 
                                  new Date("January", 1, 2004), 100000);
        HourlyEmployee han = new HourlyEmployee("Sam", 
                              new Date("February", 1, 2003), 50.50, 40);
         System.out.println("showEmployee(sam) invoked:");
         showEmployee(sam);
         System.out.println("showEmployee(han) invoked:");
         showEmployee(han);
 }
     public static void showEmployee(Employee employeeObject)
 {
            System.out.println(employeeObject.toString());
 }
        } Θα καλέσει την toString της κλάσης του αντικειμένου που περνάμε σαν 
        όρισμα (HourlyEmployee ή SalariedEmployee) και όχι την κλάση που
```
εμφανίζεται στον ορισμό της παραμέτρου (**Employee**).

Ο μηχανισμός αυτός ονομάζεται late binding (και/ή πολυμορφισμός)

#### Late Binding (καθυστερημένη δέσμευση)

- Η δέσμευση (binding) αναφέρεται στον συσχετισμό μεταξύ της κλήσης μιας μεθόδου και του ορισμού (κώδικα) της μεθόδου.
- Early binding: Η δέσμευση γίνεται κατά τη μεταγλώττιση του προγράμματος
	- Στην περίπτωση αυτή η μέθοδος toString() που θα κληθεί θα είναι η μέθοδος της κλάσης **Employee** μιας και όταν γίνεται η μεταγλώττιση ο compiler βλέπει το όρισμα ως αντικείμενο της κλάσης **Employee**.
- Late binding: Η δέσμευση γίνεται κατά τη εκτέλεση του προγράμματος
	- Το κάθε αντικείμενο έχει πληροφορία για την κλάση του και τον ορισμό (κώδικα) των μεθόδων του.
	- Στην περίπτωση αυτή η μέθοδος toString() που θα κληθεί εξαρτάται από την κλάση που περνάμε σαν όρισμα (**Employee, HourlyEmployee** ή **SalariedEmployee**). Ανάλογα με το αντικείμενο καλείται η ανάλογη μέθοδος.
- Στη Java εφαρμόζεται ο μηχανισμός του late binding για όλες τις μεθόδους (σε αντίθεση με άλλες γλώσσες προγραμματισμού).

## Παράδειγμα

```
public class Example3
 {
     public static void main(String[] args)
  {
         Employee employeeArray[] = new Employee[3];
         employeeArray[0] = new Employee("alice", 
                                          new Date(1,1,2010));
         employeeArray[1] = new HourlyEmployee("bob", 
                                  new Date(1,1,2011), 20, 160);
         employeeArray[2] = new SalariedEmployee("charlie", 
                                  new Date(1,1,2012), 24000);
        for (int i = 0; i < 3; i++)System.out.println(employeeArray[i]);
         }
  }
 }
               Για κάθε στοιχείο του πίνακα καλείται διαφορετική μέθοδος toString
               ανάλογα με το αντικείμενο που τοποθετήσαμε σε εκείνη τη θέση
```

```
public class Sale
{
     protected String name; 
     protected double price; 
     public Sale(String theName, double thePrice){
         name = theName;
         price = thePrice;
 }
     public String toString( ){
         return (name + " Price and total cost = $" + price);
 }
     public double bill( ){
         return price;
 }
     public boolean equalDeals(Sale otherSale){
         return (name.equals(otherSale.name) 
                && this.bill( ) == otherSale.bill( ));
 }
     public boolean lessThan (Sale otherSale){
         return (this.bill( ) < otherSale.bill( ));
 }
}
                               Σύμφωνα με το βιβλίο δεν συνίσταται η χρήση 
                               της protected αλλά την χρησιμοποιούμε για 
                               απλότητα στο παράδειγμα
```

```
public class DiscountSale extends Sale
{
    private double discount; 
     public DiscountSale(String theName, 
                        double thePrice, double theDiscount)
 {
         super(theName, thePrice);
         discount = theDiscount;
 }
     public double bill( )
 {
         double fraction = discount/100;
         return (1 - fraction)*price;
 }
    public String toString( )
 {
         return (name + " Price = $" + price
                 + " Discount = " + discount + "%\n"
                 + " Total cost = $" + bill( ));
 }
}
                                             Υπέρβαση της μεθόδου bill()
                                        Δεν έχουμε υπέρβαση των μεθόδων 
                                        equalDeals και lessThan
```
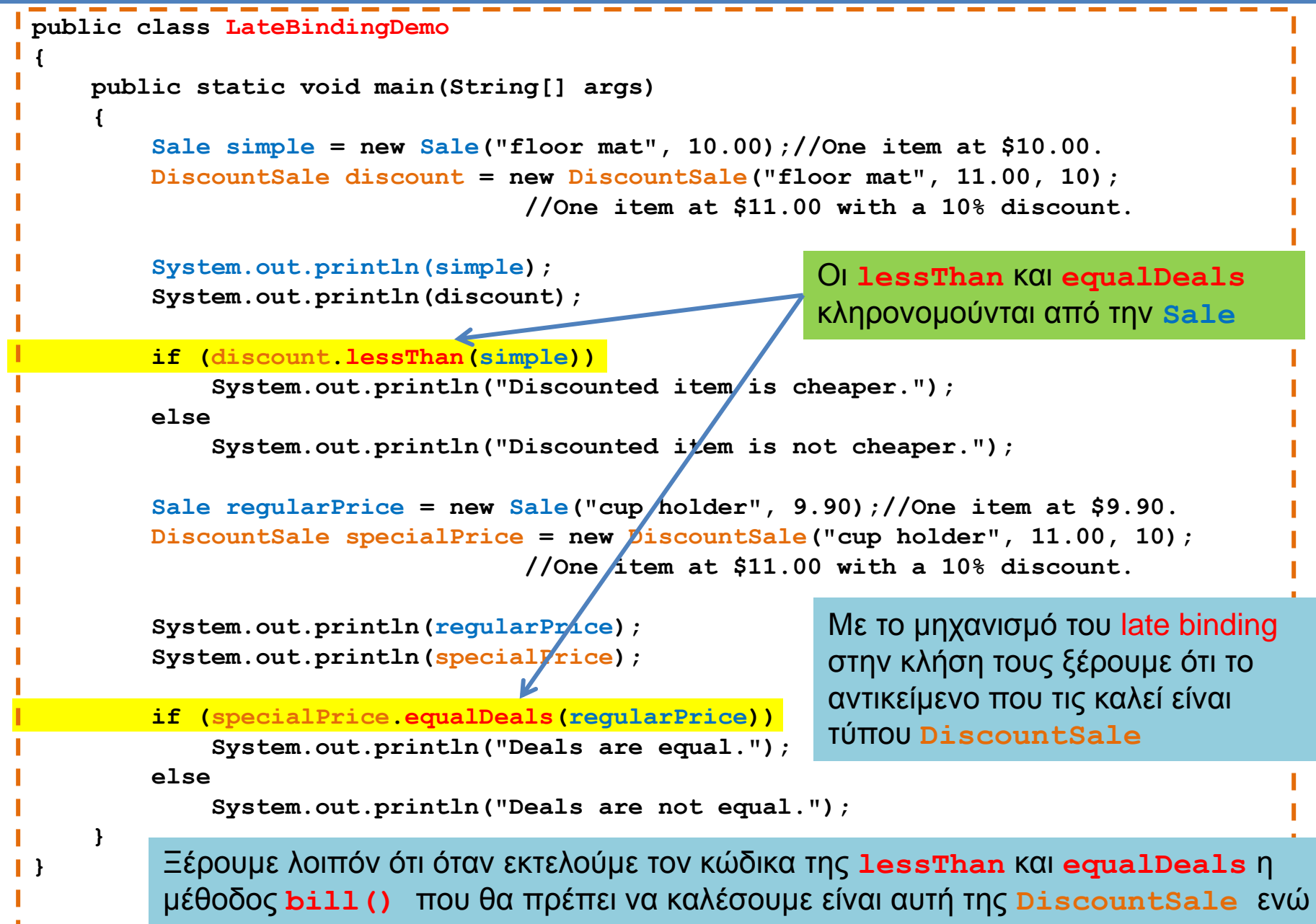

για το **otherSale.bill()** είναι αυτή της **Sale**

## Ένα διαφορετικό πρόβλημα

- Ας υποθέσουμε ότι στην Employee θέλουμε να προσθέσουμε μια μέθοδο που ελέγχει αν δύο υπάλληλοι έχουν τον ίδιο μισθό (ανεξάρτητα αν είναι ωρομίσθιοι, ή πλήρους απασχόλησης)
- Η συνάρτηση είναι απλή:

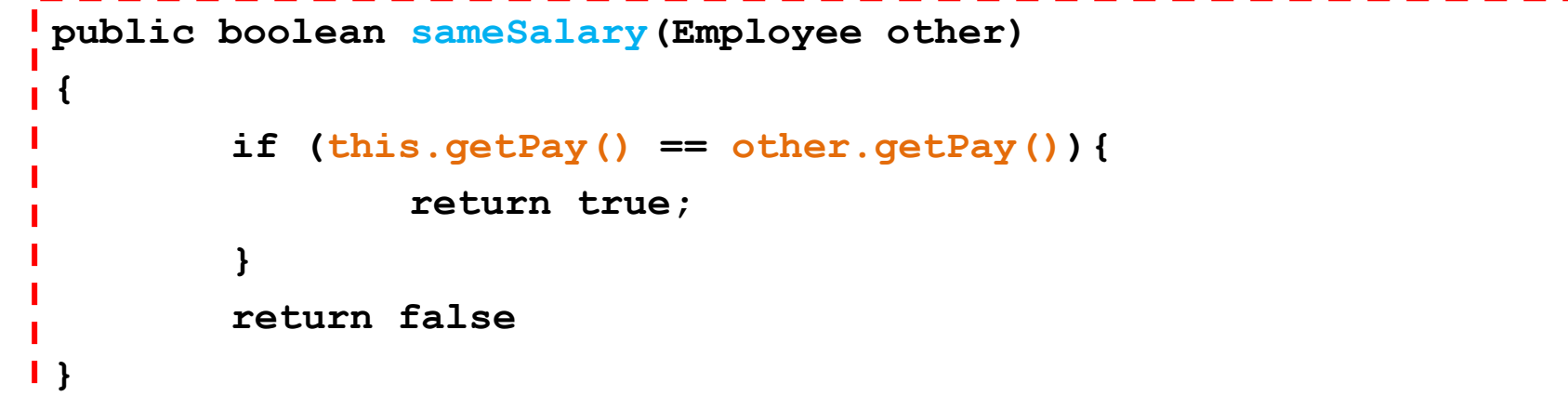

- Το πρόβλημα: Που θα την ορίσουμε?
	- Ιδανικά στην Employee, αλλά η Employee δεν έχει συνάρτηση **getPay()**
	- Αν την ορίσουμε στην HourlyEmployee, ή στην SalariedEmployee, δεν μπορούμε να περάσουμε όρισμα Employee εφόσον δεν έχει μέθοδο **getPay()**

# Αφηρημένες μέθοδοι

- Η λύση είναι να ορίσουμε την **getPay()** ως αφηρημένη μέθοδο (abstract method) της Employee.
	- **public abstract double getPay();**
	- Μια αφηρημένη μέθοδος δηλώνεται σε μία κλάση αλλά ορίζεται στις παράγωγες κλάσεις.
	- Χρησιμοποιούμε τη δεσμευμένη λέξη abstract για να δηλώσουμε ότι μια μέθοδος είναι αφηρημένη.
	- Η δήλωση μιας αφηρημένης μεθόδου δεν έχει κώδικα οπότε η εντολή τερματίζει με το **;**
	- Οι αφηρημένες μέθοδοι πρέπει να είναι public (ή protected), όχι private.

## Αφηρημένες κλάσεις

- Οι κλάσεις που περιέχουν μια αφηρημένη μέθοδο ορίζονται υποχρεωτικά ως αφηρημένες κλάσεις (abstract classes)
	- **public abstract class Employee { … }**
- Δεν μπορούμε να δημιουργήσουμε αντικείμενα μιας αφηρημένης κλάσης
	- Μια αφηρημένη κλάση χρησιμοποιείται μόνο για να δημιουργούμε παράγωγες κλάσεις.
	- Στην περίπτωση μας δεν χρειαζόμαστε αντικείμενα τύπου Employee. Ένας υπάλληλος θα είναι είτε ωρομίσθιος, είτε μόνιμος.
- Οι παράγωγες κλάσεις μιας αφηρημένης κλάσης θα πρέπει πάντα να ορίζουν τις αφηρημένες μεθόδους
	- Εκτός αν είναι και αυτές αφηρημένες.
- Μια κλάση (ή μέθοδος) που δεν είναι αφηρημένη λέγεται ενυπόστατη (concrete)

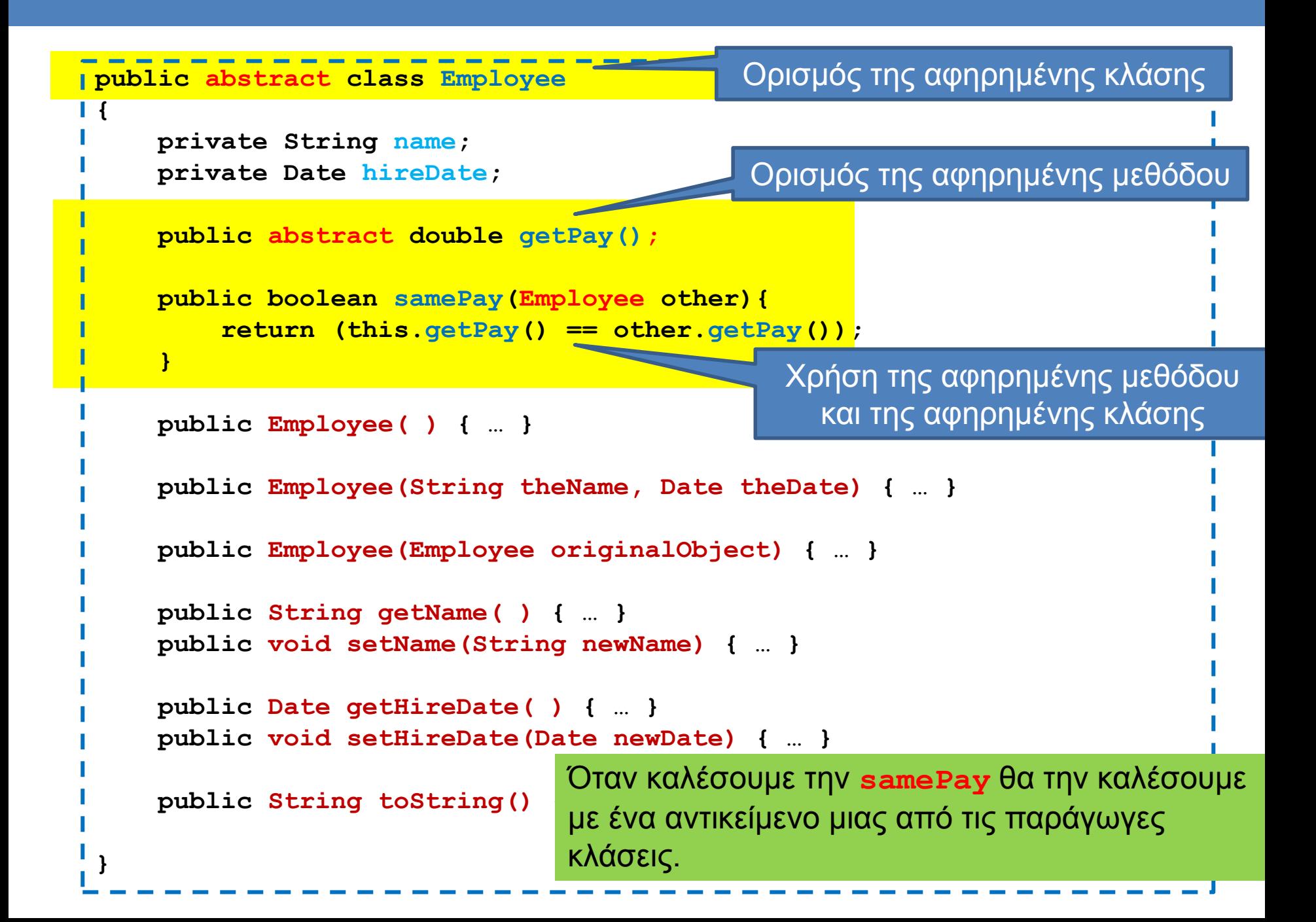

```
public class HourlyEmployee extends Employee
 {
      private double wageRate; 
     private double hours; //for the month
     public HourlyEmployee( ) { … }
     public HourlyEmployee(String theName, Date theDate,
                         double theWageRate, double theHours) { … }
     public HourlyEmployee(HourlyEmployee originalObject) { … }
      public double getRate( ) { … }
     public void setRate(double newWageRate) { … }
     public double getHours( ) { … }
      public void setHours(double hoursWorked) { … }
     public double getPay( ) {
          return wageRate*hours;
  }
     public String toString( ){ … }
 }
                                     Εφόσον η κλάση HourlyEmployee
                                     παράγεται από αφηρημένη κλάση και η ίδια 
                                     δεν είναι αφηρημένη, πρέπει υποχρεωτικά
                                     να ορίσει την αφηρημένη μέθοδο getPay
```

```
public class SalariedEmployee extends Employee
{
     private double salary; //annual
     public SalariedEmployee( ) { … }
     public SalariedEmployee(String theName, 
                        Date theDate, double theSalary) { … }
     public SalariedEmployee(SalariedEmployee originalObject ) { … }
     public double getSalary( ) { … }
     public void setSalary(double newSalary) { … }
     public double getPay( )
 {
         return salary/12;
 }
     public String toString( ) { … }
}
                                     Εφόσον η κλάση SalariedEmployee
                                     παράγεται από αφηρημένη κλάση και η ίδια 
                                     δεν είναι αφηρημένη, πρέπει υποχρεωτικά
                                     να ορίσει την αφηρημένη μέθοδο getPay
```

```
public class Example
{
   public static void main(String args[]){
        HourlyEmployee A = new HourlyEmployee("Alice", 
              new Date(4,18,2013), 10, 100);
        SalariedEmployee B = new SalariedEmployee("Bob", 
              new Date(4,17,2013), 12000);
       if (A.samePay(B)){
            System.out.println("The two employees 
                     earn the same amount per month");
       }
       else{
            System.out.println("The two employees do NOT 
                     earn the same amount per month");
       }
 }
}
```

```
public class Example
{
   public static void main(String args[]){
        Employee A = new HourlyEmployee("Alice", 
               new Date(4,18,2013), 10, 100);
        Employee B = new SalariedEmployee("Bob", 
               new Date(4,17,2013), 12000);
       if (A.samePay(B)){
             System.out.println("The two employees 
                      earn the same amount per month");
       }
       else{
             System.out.println("The two employees do NOT 
                      earn the same amount per month");
       }
 }
}
                 Μπορούμε να ορίσουμε μεταβλητές αφηρημένης κλάσης. Θα 
                πρέπει να όμως να τους αναθέσουμε αντικείμενα μιας από τις 
                 παράγωγες ενυπόστατες κλάσεις. Δεν μπορούμε να ορίσουμε 
                ένα αντικείμενο της αφηρημένης κλάσης.
```

```
public class Example
{
   public static void main(String args[]){
         HourlyEmployee A = new HourlyEmployee("Alice", 
               new Date(4,18,2013), 10, 100);
         SalariedEmployee B = new SalariedEmployee("Bob", 
               new Date(4,17,2013), 12000);
        compareAndPrint(A,B)
 }
   private static void compareAndPrint(Employee A, Employee B){
        if (A.samePay(B)){
             System.out.println("The two employees 
                      earn the same amount per month");
        }
        else{
             System.out.println("The two employees do NOT 
                      earn the same amount per month");
        }
 }
```
**}**

# Αφηρημένες κλάσεις

- Αφηρημένες κλάσεις είναι οι κλάσεις που περιέχουν αφηρημένες μεθόδους
	- Η υλοποίηση των αφηρημένων μεθόδων μετατίθεται στις μη αφηρημένες (ενυπόστατες – concrete) κλάσεις που είναι απόγονοι μιας αφηρημένης κλάσης.
	- Η υλοποίηση είναι υποχρεωτική. Άρα έτσι εξασφαλίζουμε ότι μια concrete κλάση θα έχει την μέθοδο που θέλουμε.
- Οι αφηρημένες κλάσεις εκτός από αφηρημένες μεθόδους έχουν και πεδία και ενυπόστατες μεθόδους.
	- Κληρονομούν επιπλέον χαρακτηριστικά στους απογόνους τους, όχι μόνο τις αφηρημένες μεθόδους.

### **Interfaces**

- Ένα interface είναι μια ακραία μορφή αφηρημένης κλάσης
	- Ένα interface έχει μόνο δηλώσεις μεθόδων.
	- Το interface ορίζει μια απαραίτητη λειτουργικότητα που θέλουμε.

### Παραδείγματα

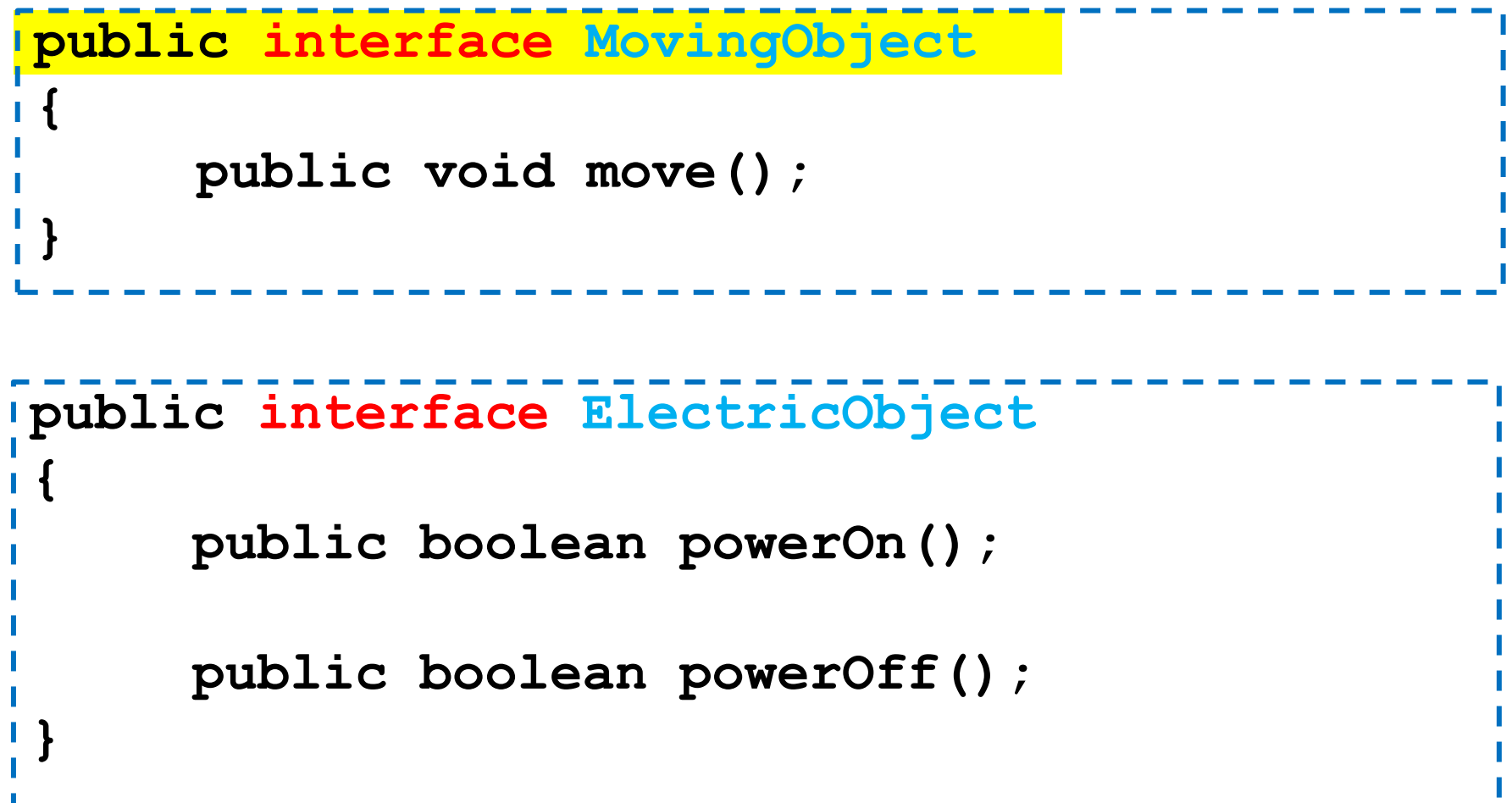

#### **Interfaces**

- Μία κλάση υλοποιεί το interface.
	- Η κλάση μπορεί να είναι και αφηρημένη κλάση
- Μια κλάση μπορεί να υλοποιεί πολλαπλά interfaces
	- Αλλά δεν μπορεί να κληρονομεί από πολλαπλές κλάσεις

## Παραδείγματα

**public class Car implements MovingObject**

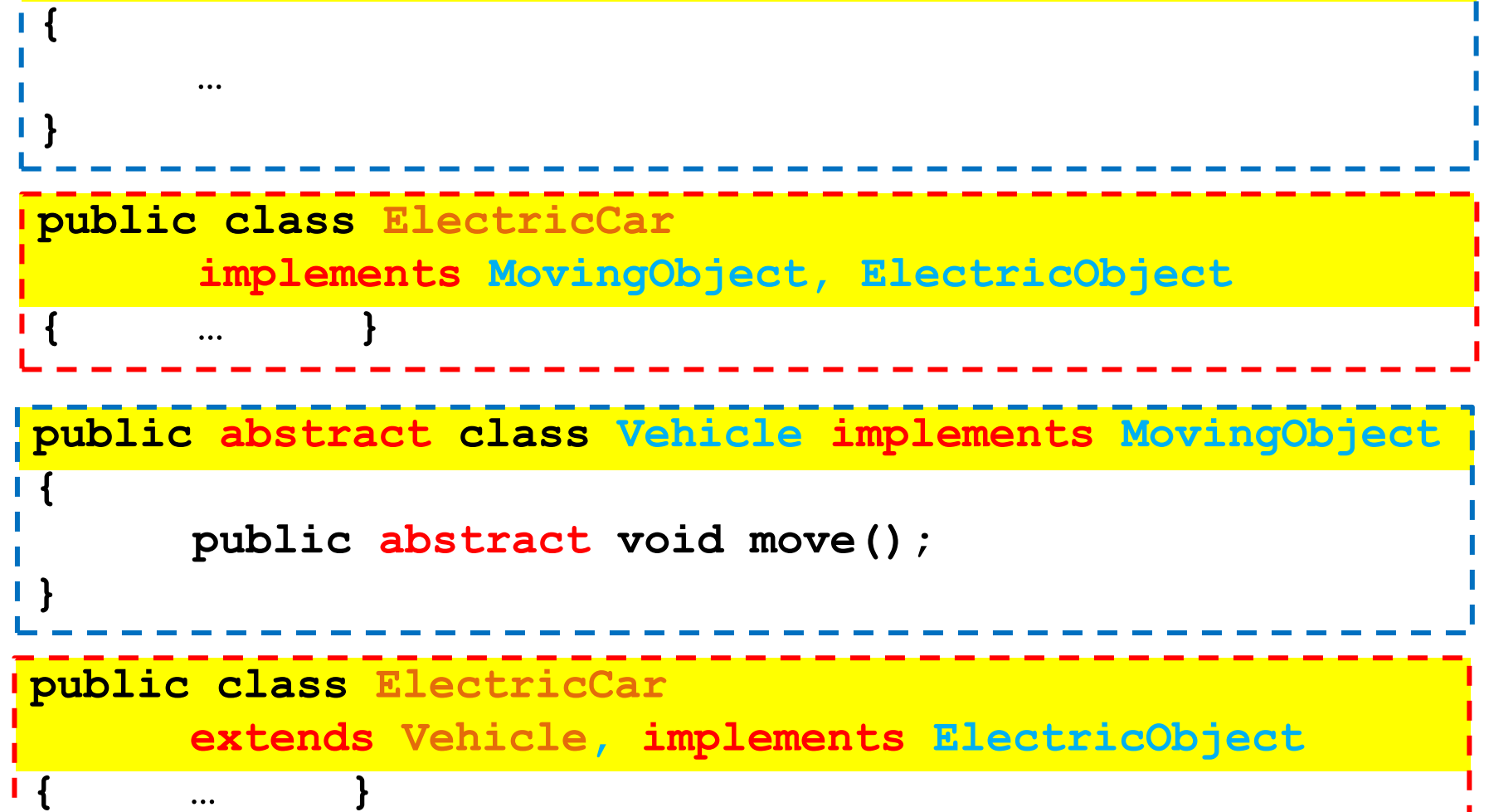

#### **Interfaces**

• Ένα Interface μπορεί να κληρονομεί από ένα άλλο interface

```
public interface ElectricMovingObject
      extends MovingObject
{
      public boolean powerOn();
      public boolean powerOff();
}
```
## Interfaces vs αφηρημένες κλάσεις

- Τα interfaces είναι χρήσιμα όταν θέλουμε να ορίσουμε αντικείμενα που ορίζονται μόνο από κάποια υψηλού επιπέδου λειτουργικότητα ενώ κατά τα άλλα μπορεί να είναι πολύ διαφορετικά μεταξύ τους
	- Έχουν το ίδιο interface ένα κινούμενο αντικείμενο μπορεί να κινείται
		- Δεν ξέρουμε πως, σε πόσες διαστάσεις, με τι ταχύτητα κλπ.
- Μια αφηρημένη κλάση υποθέτει ότι τα αντικείμενα που θα ορίσουμε έχουν πολλά περισσότερα κοινά χαρακτηριστικά
	- Κοινά πεδία πάνω στα οποία μπορούμε να υλοποιήσουμε και κοινές μεθόδους.

# Αφηρημένοι Τύποι Δεδομένων

- Τα interfaces μπορούμε να τα δούμε και σαν Αφηρημένους Τύπους Δεδομένων
- Π.χ., μία στοίβα απαιτεί συγκεκριμένες λειτουργίες από τις κλάσεις που την υλοποιούν
	- Push
	- Pop
	- IsEmpty
	- Top
- Ανάλογα με τον τύπο των δεδομένων που θα κρατάει η στοίβα μπορούμε να ορίσουμε διαφορετικές υλοποιήσεις
	- Υπάρχει και άλλος τρόπος να το κάνουμε αυτό όμως όπως θα δούμε παρακάτω

#### Παράδειγμα: Το interface myComparable

- Το interface myComparable ορίζει interface για αντικείμενα τα οποία μπορούν να συγκριθούν μεταξύ τους
	- Υπάρχει στην Java το interface Comparable αλλά είναι λίγο διαφορετικό
- Ορίζει την μέθοδο
	- **public int compareTo(Object other);**
- Σημασιολογία:
	- Αν η μέθοδος επιστρέψει αρνητικό αριθμό τότε το αντικείμενο this είναι μικρότερο από το αντικείμενο other
	- Αν η μέθοδος επιστρέψει μηδέν τότε το αντικείμενο this είναι ίσο με το αντικείμενο other
	- Αν η μέθοδος επιστρέψει θετικό αριθμό τότε το αντικείμενο this είναι μεγαλύτερο από το αντικείμενο other

#### Interface myComparable

```
public interface myComparable
{
      public int compareTo(myComparable other);
}
```
## Εφαρμογή

• Μπορούμε να ορίσουμε μια μέθοδο sort η οποία να μπορεί να εφαρμοστεί σε πίνακες με οποιαδήποτε μορφής αντικείμενα

```
public static void sort(myComparable[] array){
  for (int i = 0; i < \text{array.length}; i + j {
     myComparable minElement = array[i];
    for (int j = i+1; j < array.length; j++) if (minElement.compareTo(array[j]) > 0){
       minElement = array[j];
       array[j] = array[i];
       array[i] = minElement;
 }
 }
 }
```
**}** Μπορεί να εφαρμοστεί σε οποιαδήποτε αντικείμενα που υλοποιούν το interface myComparable

```
import java.util.Scanner;
class Person implements myComparable
{
   private String name;
   private int number;
   public Person(){
        System.out.println("enter name and number:");
         Scanner input = new Scanner(System.in);
        name = input.next(); number = input.nextInt();
 }
   public String toString(){
        return name + " " + number;
 }
   public int compareTo(myComparable other){
        Person otherPerson = (Person) other;
         if (number < otherPerson.number){
                 return -1;
         }else if (number == otherPerson.number){
                 return 0;
         } else { return 1;}
 }
}
                                                     Χρήση του DownCasting
```

```
public class ComparableExample
 {
    public static void main(String[] args){
      Person[] array = new Person[5];
     for (int i = 0; i < \text{array.length}; i +1}
         array[i] = new Person();
  }
      sort(array);
      System.out.println();
     for (int i = 0; i < \text{array.length}; i +1}
         System.out.println(array[i]);
  }
  }
    public static void sort(myComparable[] array){
     for (int i = 0; i < \text{array.length}; i +1}
         myComparable minElement = array[i];
         for (int j = i+1; j < array.length; j++) if (minElement.compareTo(array[j]) > 0){
                 minElement = array[j];
                 array[j] = array[i];
                 array[i] = minElement;
          }
         }
```
 **}**

 **}**

**}**

### Επέκταση

- Τι γίνεται αν αντί για Persons θέλουμε να συγκρίνουμε σπίτια?
	- Ένα σπίτι (House) έχει διεύθυνση και μέγεθος
	- Θέλουμε να ταξινομήσουμε με βάση το μέγεθος